## CNT 4714: Enterprise Computing Fall 2010

#### Introduction to PHP – Part 1

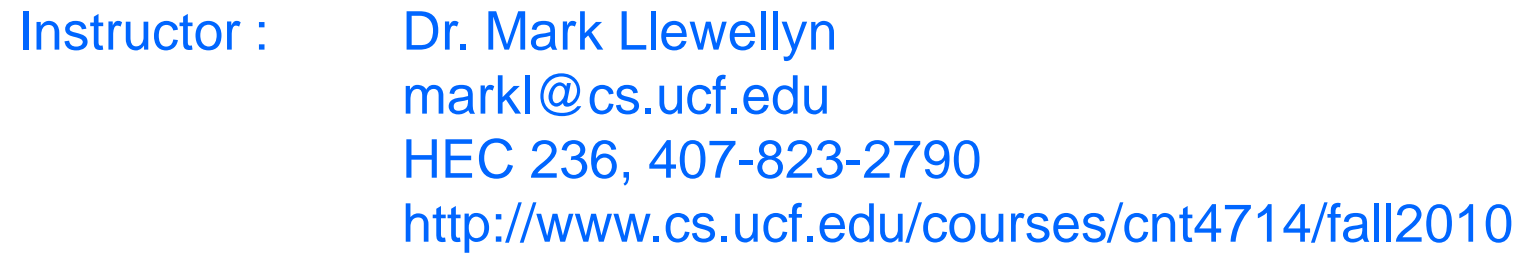

Department of Electrical Engineering and Computer Science University of Central Florida

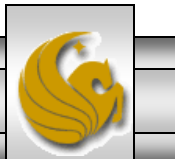

*CNT 4714: PHP – Part 1 Page 1 Mark Llewellyn ©*

- We looked at a simple PHP example at the end of the set of notes that covered the installation of the Apache HTTP Server and PHP.
- PHP scripts can be created with any text editor, although Notepad++ is quite convenient for PHP scripting. I'll primarily use it in the examples.
- **PHP** script files should be saved with a .php extension.
- When PHP is embedded inside XHTML documents, as it commonly is, several different delimiters can be used. These are illustrated on the next page.

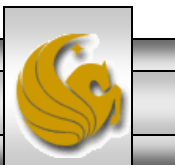

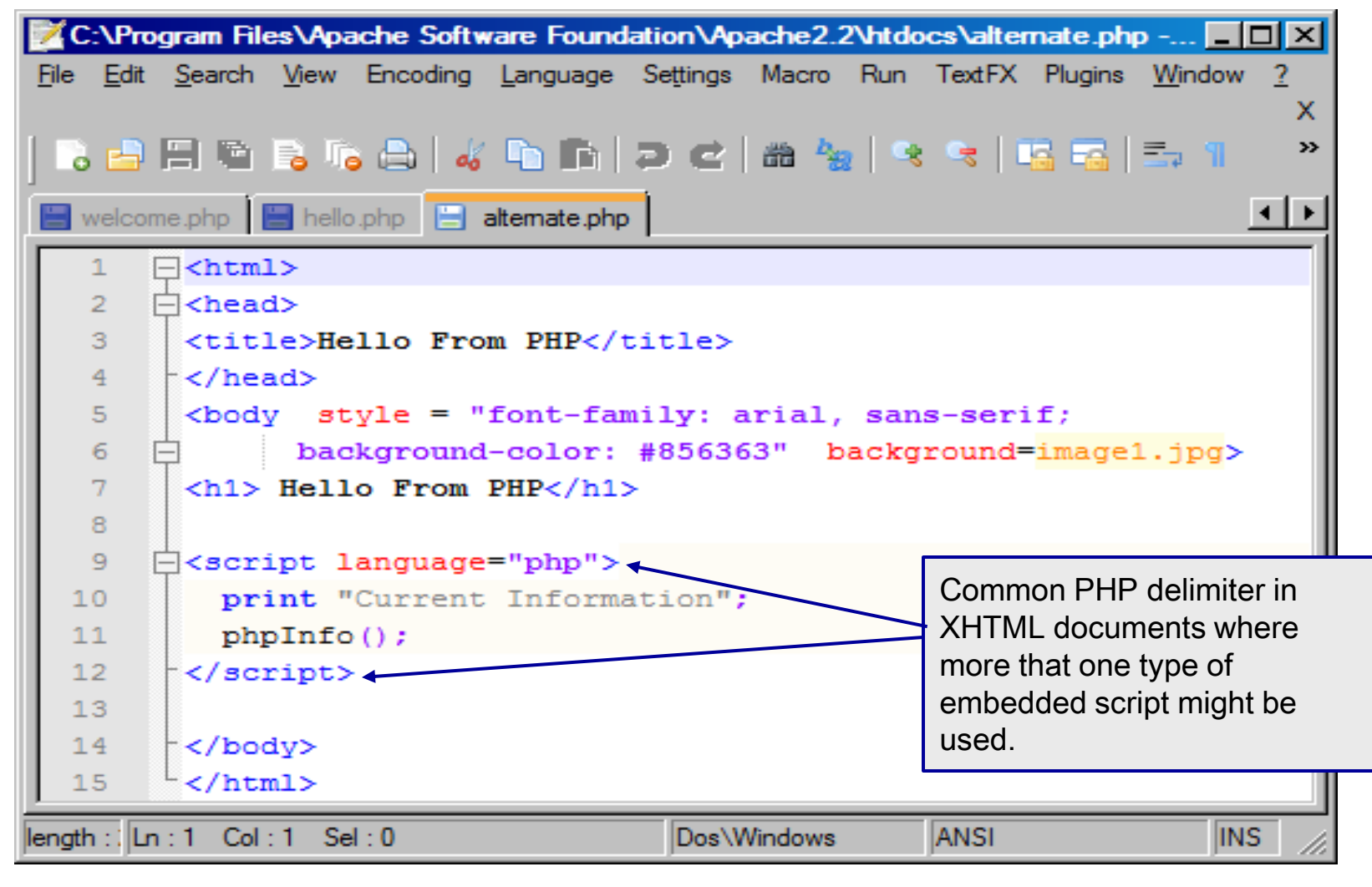

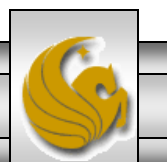

*CNT 4714: PHP – Part 1 Page 3 Mark Llewellyn ©*

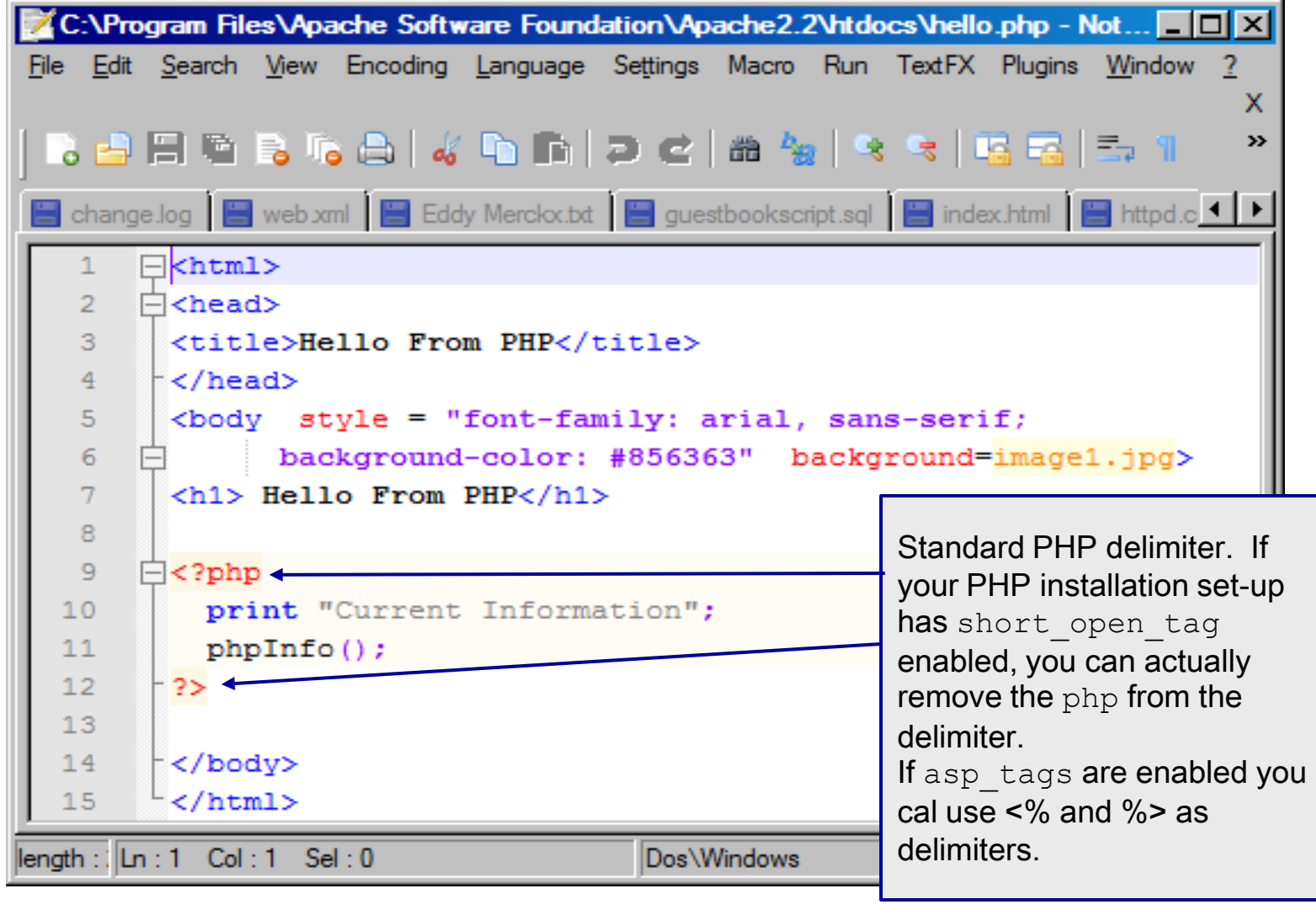

*CNT 4714: PHP – Part 1 Page 4 Mark Llewellyn ©*

- As with any programming language, good practice in writing scripts would require comments to be included within the script.
- In-line comments in PHP are indicated with two forward slashes (//).
- Comments can appear any where in the script file and can appear in any position on any line.
- Multiple line comments are delimited with  $/*$  and  $*/$
- Most PHP implementations also allow # to delimit in-line comments.

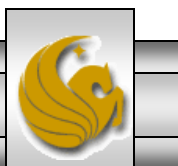

*CNT 4714: PHP – Part 1 Page 5 Mark Llewellyn ©*

# Variables In PHP

- You can select just about any set of characters for a variable name in PHP, but they must:
	- Use a dollar sign (\$) as the first character.
	- Use a letter or an underscore character (\_) as the second character.
- Note: As with any programming/scripting language, good practice would suggest selecting variable names that help describe their function. For example \$counter is more descriptive than \$c or \$ctr.

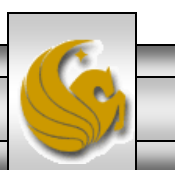

# Variables In PHP

• That is, to print out the value of \$x, write the following PHP statement:

print ("\$x");

• The following code will output "Candice is 26 years old".  $\frac{26}{3}$ print ("Candice is \$age years old.");

• The next page illustrates a full example using PHP variables.

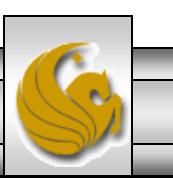

## Variables In PHP

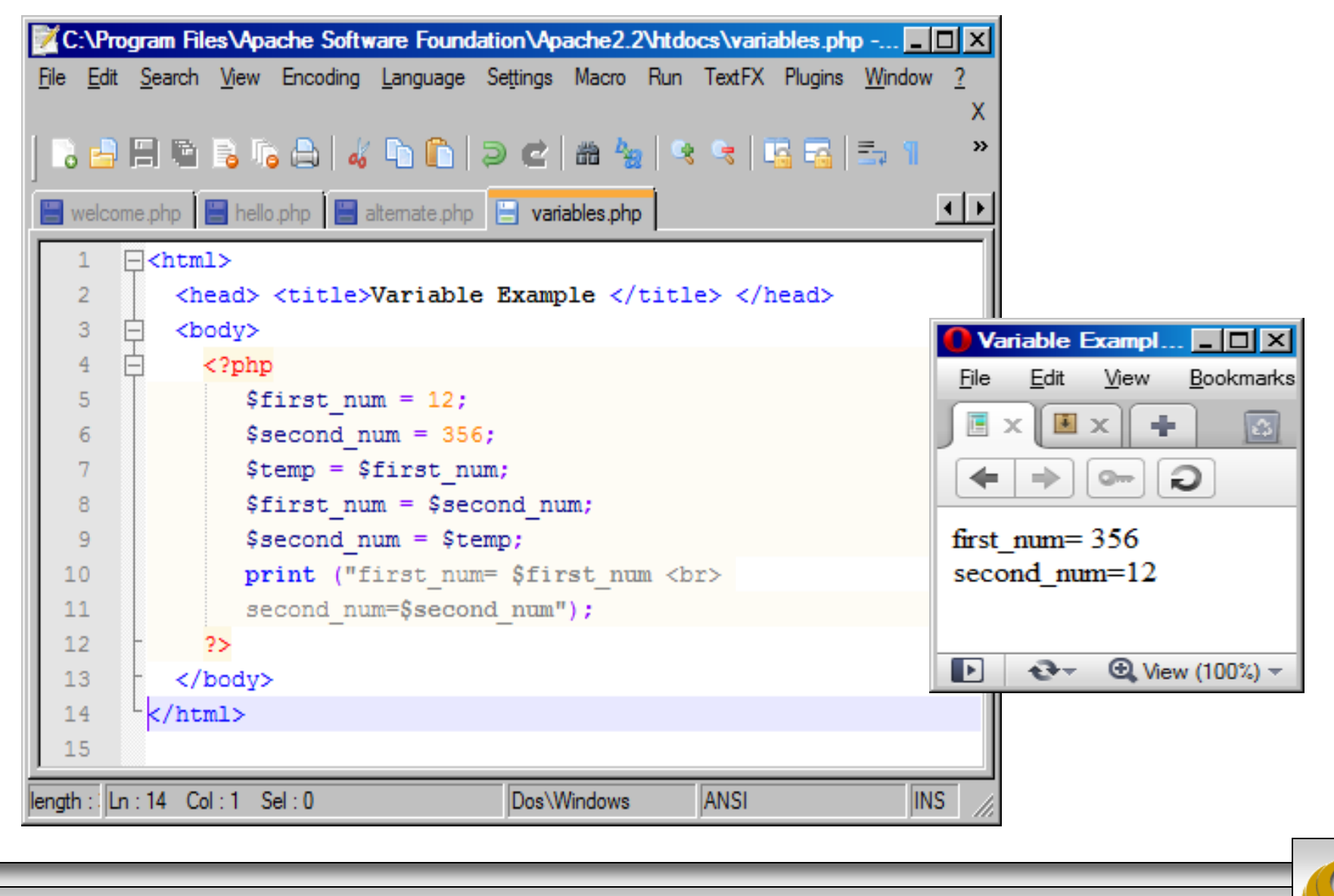

*CNT 4714: PHP – Part 1 Page 8 Mark Llewellyn ©*

# Arithmetic Operations In PHP

PHP supports all normal arithmetic operators, with the normal semantic associated with each operator.

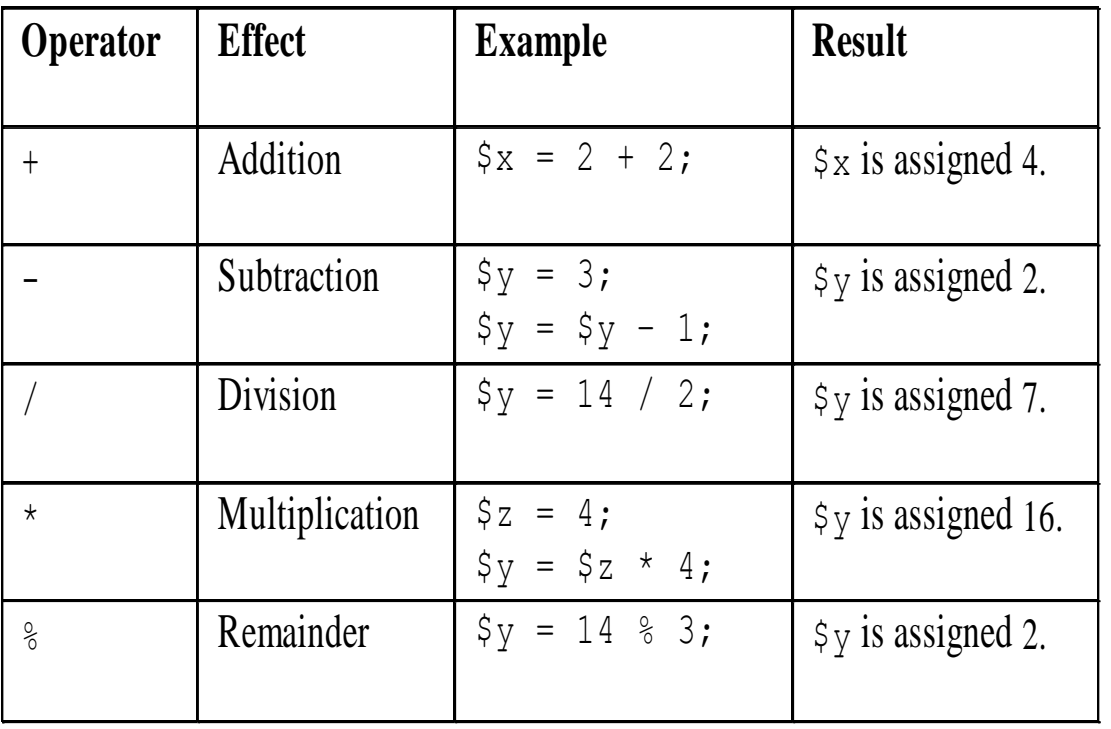

- PHP supports automatic increment and decrement operations in both prefix and postfix form, i.e., - and  $++$ .
- Using an unassigned variable in an expression does not generate an error, the value is simply assumed to be null.

```
<?php
  $y = 3;$y = $y + $x + 1;print("x=\frac{5}{x} y=\frac{5}{y}");
?>
```

```
The output is: x=y=4
```
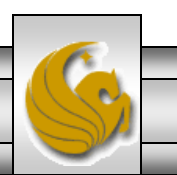

*CNT 4714: PHP – Part 1 Page 9 Mark Llewellyn ©*

- PHP supports character string variables and this is a widely used aspect of PHP in handling form data.
- Be careful in PHP not to mix numeric and string types together in an expression.
- For example, you might expect the following statements to generate an error message, but they will not. Instead, they will output  $"y=1"$ .

```
<?php
   $x = "banana":Ssum = 1 + Sx'print("y=$sum");
?>
```
*CNT 4714: PHP – Part 1 Page 10 Mark Llewellyn ©*

• The string concatenation operator in PHP is the period as shown below:

<?php \$firstname = "Megan";  $$lastname = "Fox"$ \$fullname = \$firstname . \$lastname; print("Full name = \$fullname");  $?$ 

The output of this script would be: Fullname=MeganFox

You can also use double quotation marks to create concatenation directly. Using the above example you could do the following: \$fullname2 = "\$firstname \$lastname"; This would have the same effect as: \$fullname2 = \$firstname . \$lastname;

*CNT 4714: PHP – Part 1 Page 11 Mark Llewellyn ©*

- PHP supports a large variety of string handling functions. A few of the more commonly used ones are illustrated on the next few pages.
- Most string functions require you to send them one or more arguments.
- Arguments are input values that functions use in the processing they do.
- Often functions return a value to the script based on the input arguments. For example:

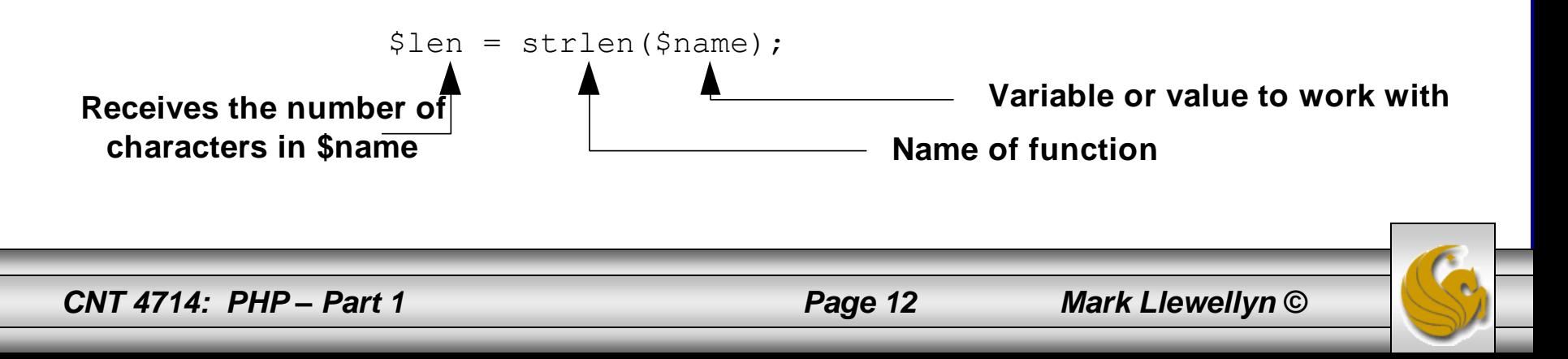

#### strlen() function:

• This function returns the number of characters in the string argument to the function. Consider the following script:

```
<?php 
      $comments = "Good Job";
      $len = strlen($comments);
      print ("Length=$len");
 ?
```
This PHP script would output "Length=8".

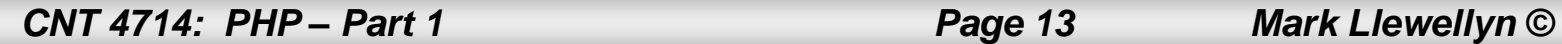

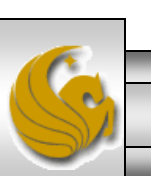

## trim() function:

• This function removes any blank characters from the beginning and end of a string. For example, consider the following script:

```
<?php
 sin name = " Megan Fox ";
```

```
$name = trim ($in name);print ("name=$name$name");
\gtrsim
```
This PHP script would output "name=Megan FoxMegan Fox".

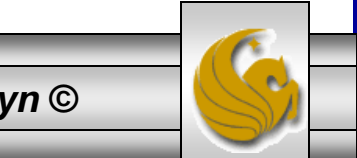

*CNT 4714: PHP – Part 1 Page 14 Mark Llewellyn ©*

### strtolower()and strtoupper functions:

• These functions return the argument string in all uppercase or all lowercase letters, respectively. For example, consider the following script:

```
<?php
```

```
$inquote = "Now Is The Time";
 $lower = strtolower($inquote);
 $upper = strtoupper($inquote);
 print("upper=$upper lower=$lower");
?>
```
This PHP script would output "upper=NOW IS THE TIME lower = now is the time"

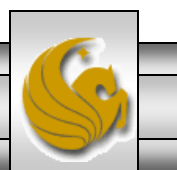

*CNT 4714: PHP – Part 1 Page 15 Mark Llewellyn ©*

#### substr() function:

• This function enables a PHP script to extract a portion of the characters in a string variable. The general syntax is:

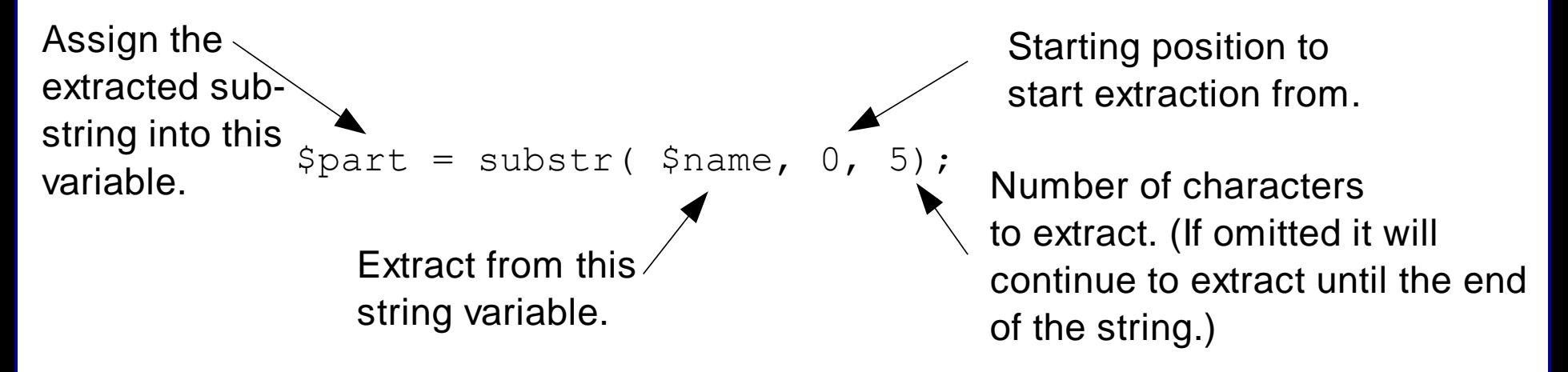

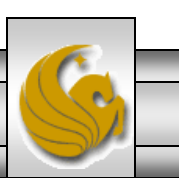

*CNT 4714: PHP – Part 1 Page 16 Mark Llewellyn ©*

#### substr() function:

- The substr() function enumerates character positions starting with 0 (not 1),
	- For example, in the string "Homer", the "H" would be position 0, the "o" would be position 1, the "m" position 2, and so on.
- For example, the following would output "Month=12 Day=25".

```
<?php
 \text{Sdate} = "12/25/2002";
 $month = substr ($date, 0, 2);$day = substr($date, 3, 2);
 print ("Month=$month Day=$day");
\gtrsim
```
*CNT 4714: PHP – Part 1 Page 17 Mark Llewellyn ©*

#### substr() function:

 This example does not include the third argument (and thus returns a substring from the starting position to the end of the search string).

```
<?php
 \text{Sdate} = "12/25/2010";
 $year = substr ($date, 6);print ("Year=$year");
?>
```
The above script segment would output "Year=2010".

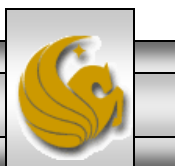

*CNT 4714: PHP – Part 1 Page 18 Mark Llewellyn ©*

- PHP contains the normal control statements that handle decision making and iteration within a script.
- Normal logical operators are all supported with their standard semantic.
- As with many modern programming and scripting languages remember to use  $==$  in a logical comparison operation and not  $==$ . The single equal sign is an assignment operator and as such is always true. No syntax error is generated.
- The table on the following page illustrates the common logical operators in PHP.

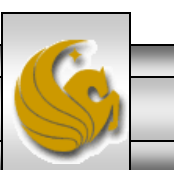

*CNT 4714: PHP – Part 1 Page 19 Mark Llewellyn ©*

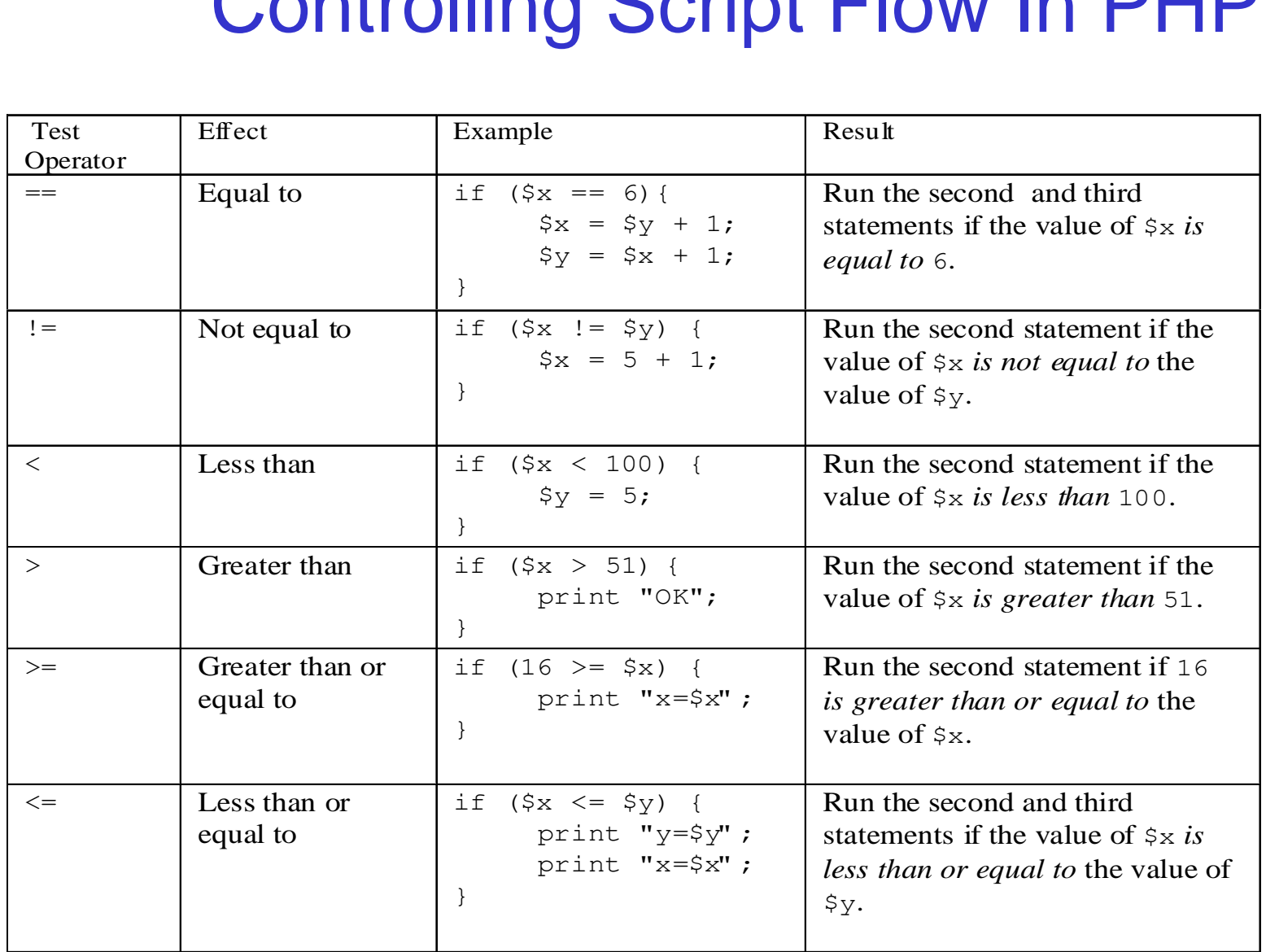

*CNT 4714: PHP – Part 1 Page 20 Mark Llewellyn ©*

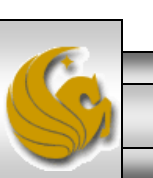

- The following example uses an input form (XHTML) and two values are extracted from the form (grade1 and grade2), passed to a PHP script which determines the average score, the maximum score and assigns a grade to the average for the student's scores.
- We'll get much more into forms and form handling in PHP later, but this simple example will illustrate several of the common threads that appear in form handling in PHP (and server side scripting in general).

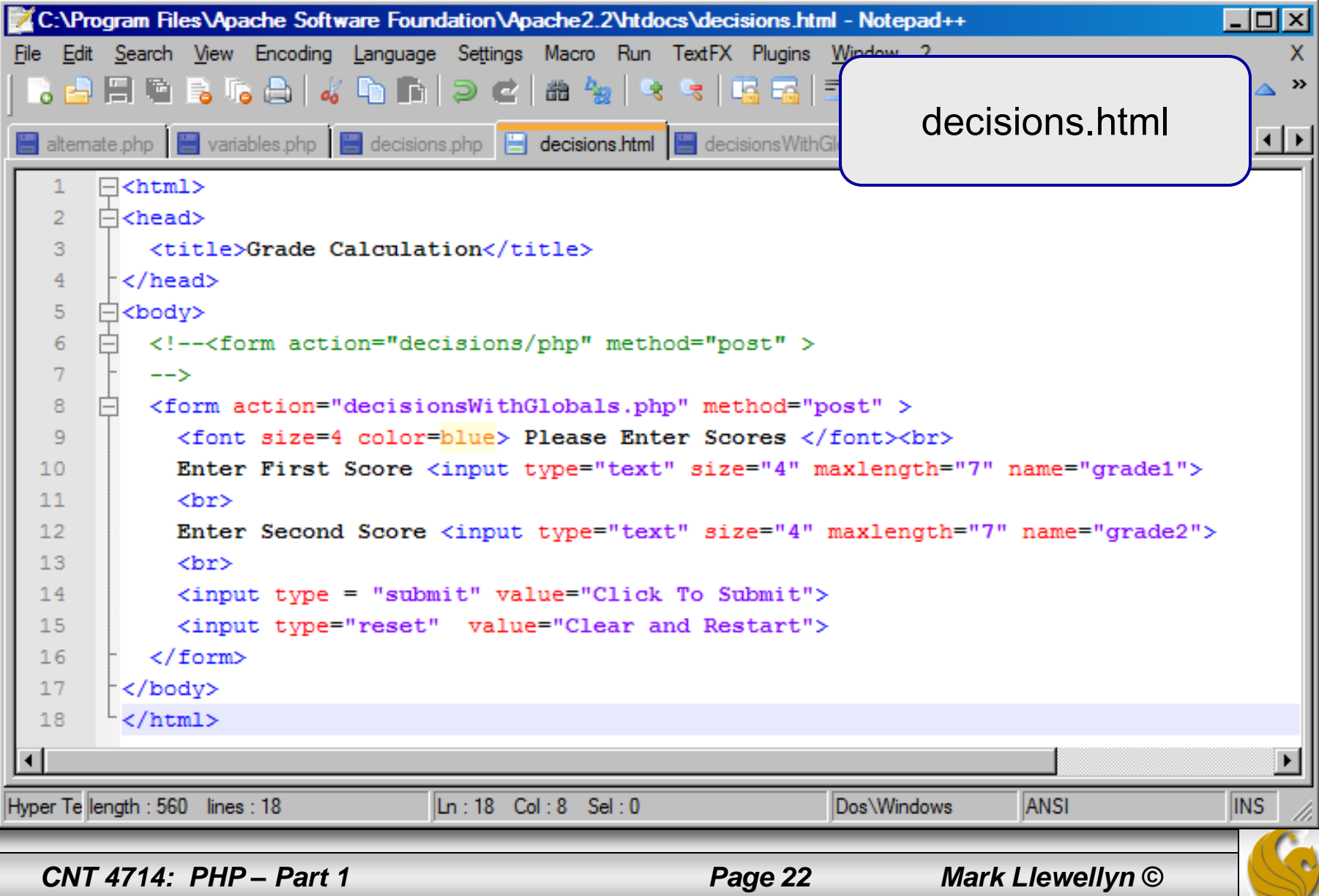

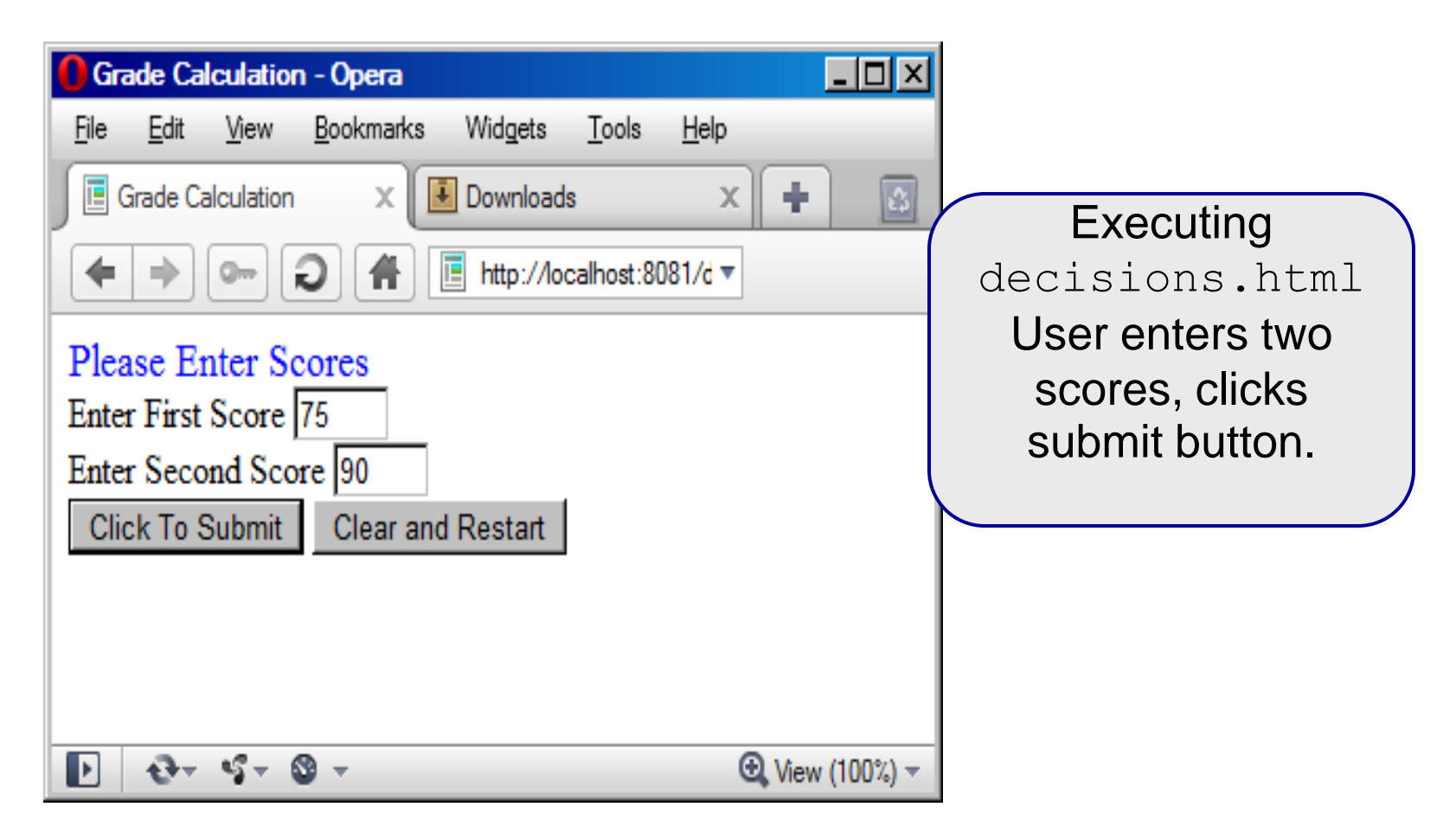

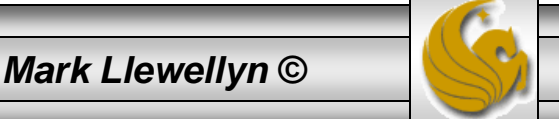

*CNT 4714: PHP – Part 1 Page 23 Mark Llewellyn ©*

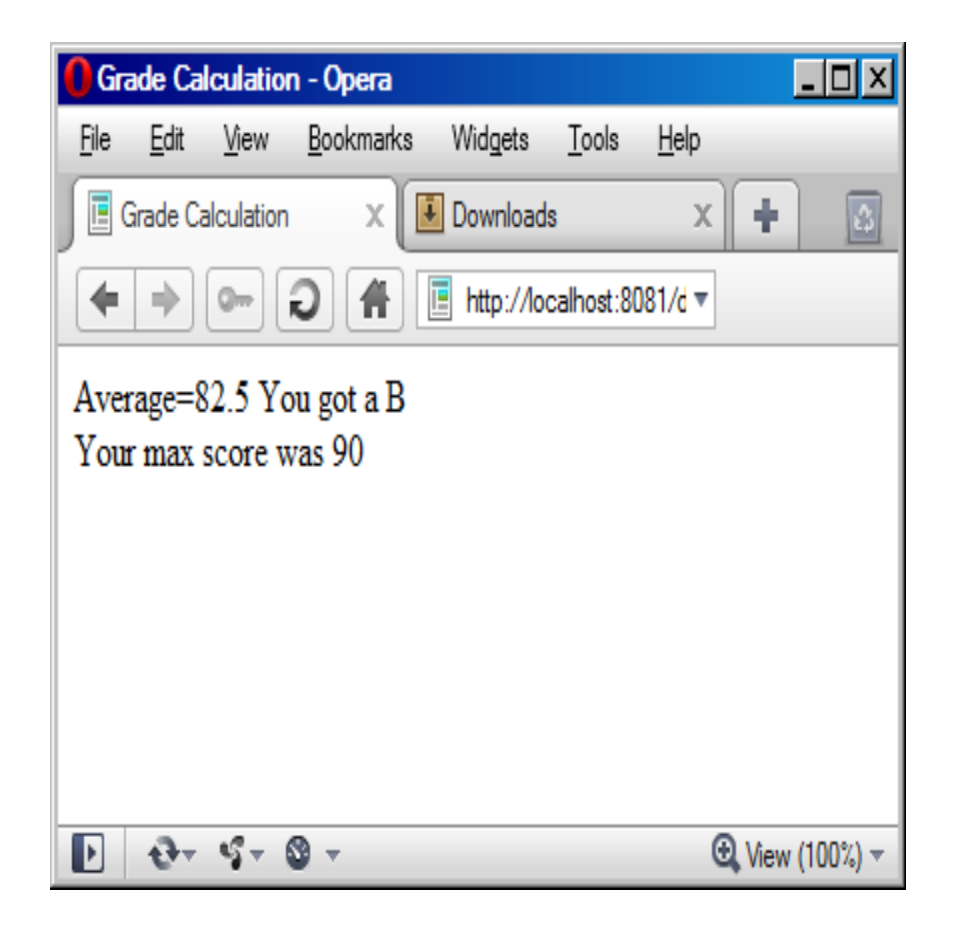

Clicking the submit button triggers the action of the form and invokes the script decisions.php The script generates this page. The PHP script is shown on the next page.

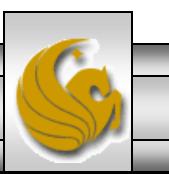

*CNT 4714: PHP – Part 1 Page 24 Mark Llewellyn ©*

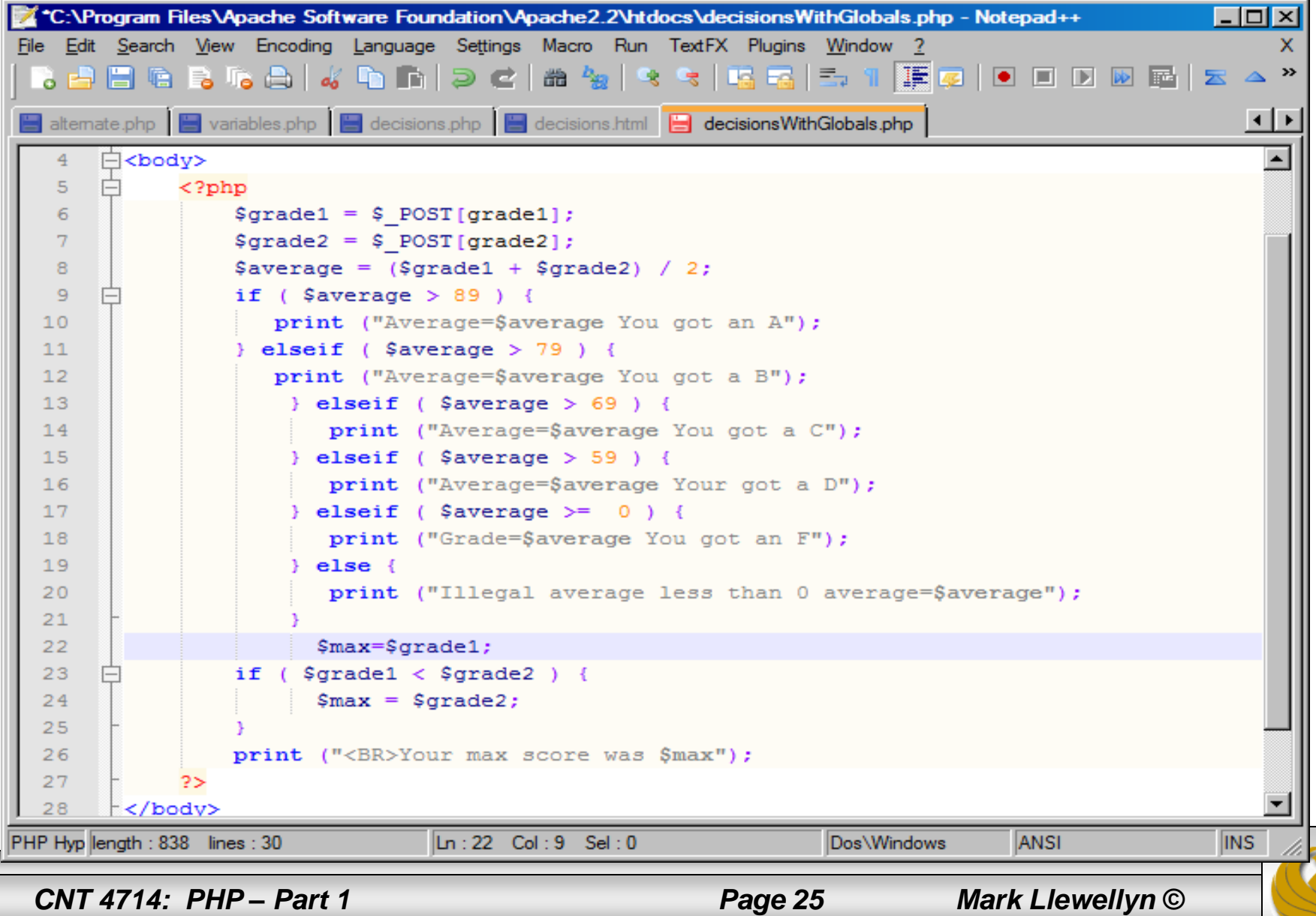

- PHP supports three types of iterative constructs:
	- the for loop
	- the while loop
	- and the foreach loop.
- The for and while loops act as you would expect given your knowledge of other programming languages. The foreach loop applies specifically to arrays in PHP. We'll look at the foreach loop later.
- The example on the next couple of pages illustrates a while loop. Again, I've used a form to extract user input. This time the user input sets the lower and upper limit on the loop.

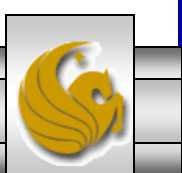

*CNT 4714: PHP – Part 1 Page 26 Mark Llewellyn ©*

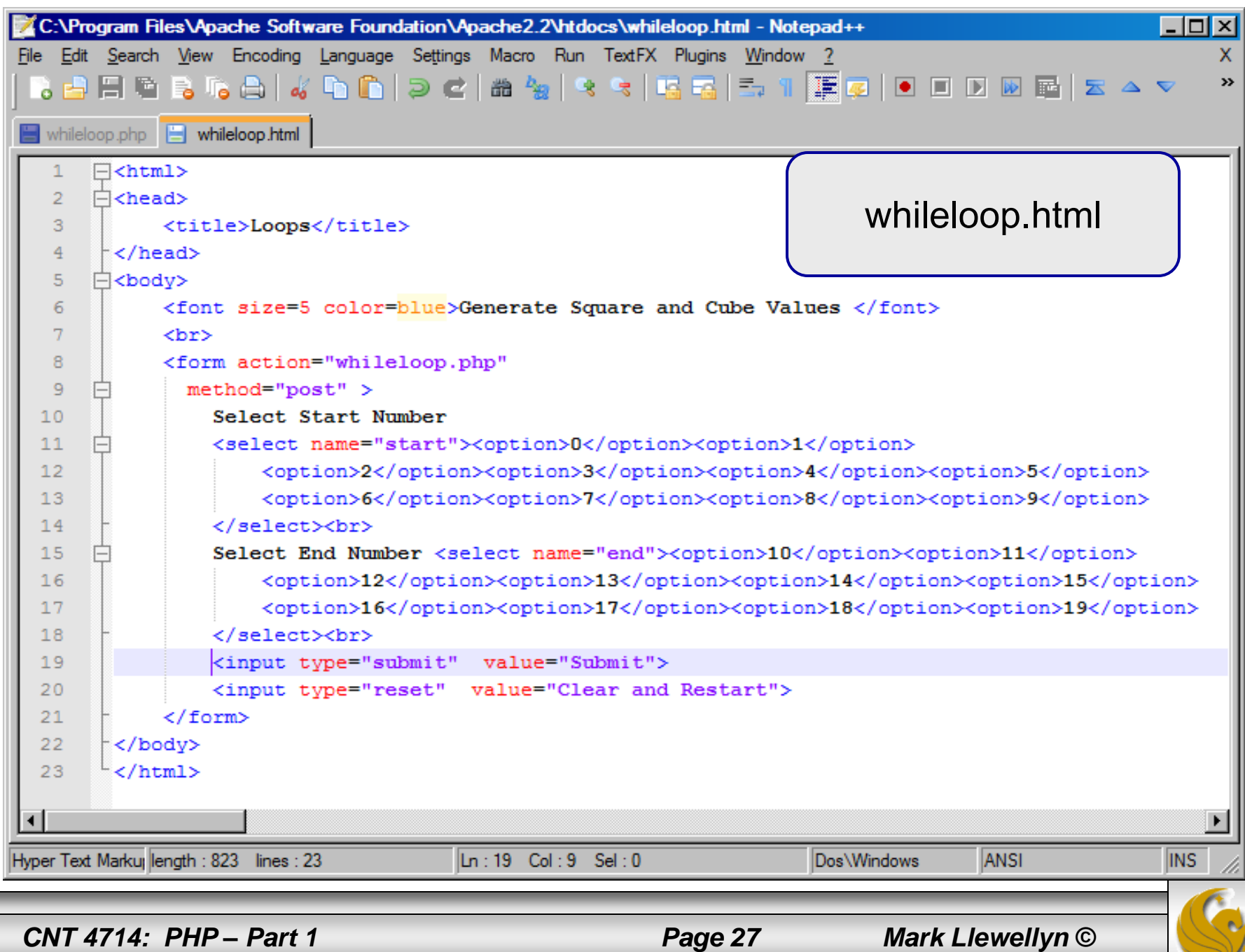

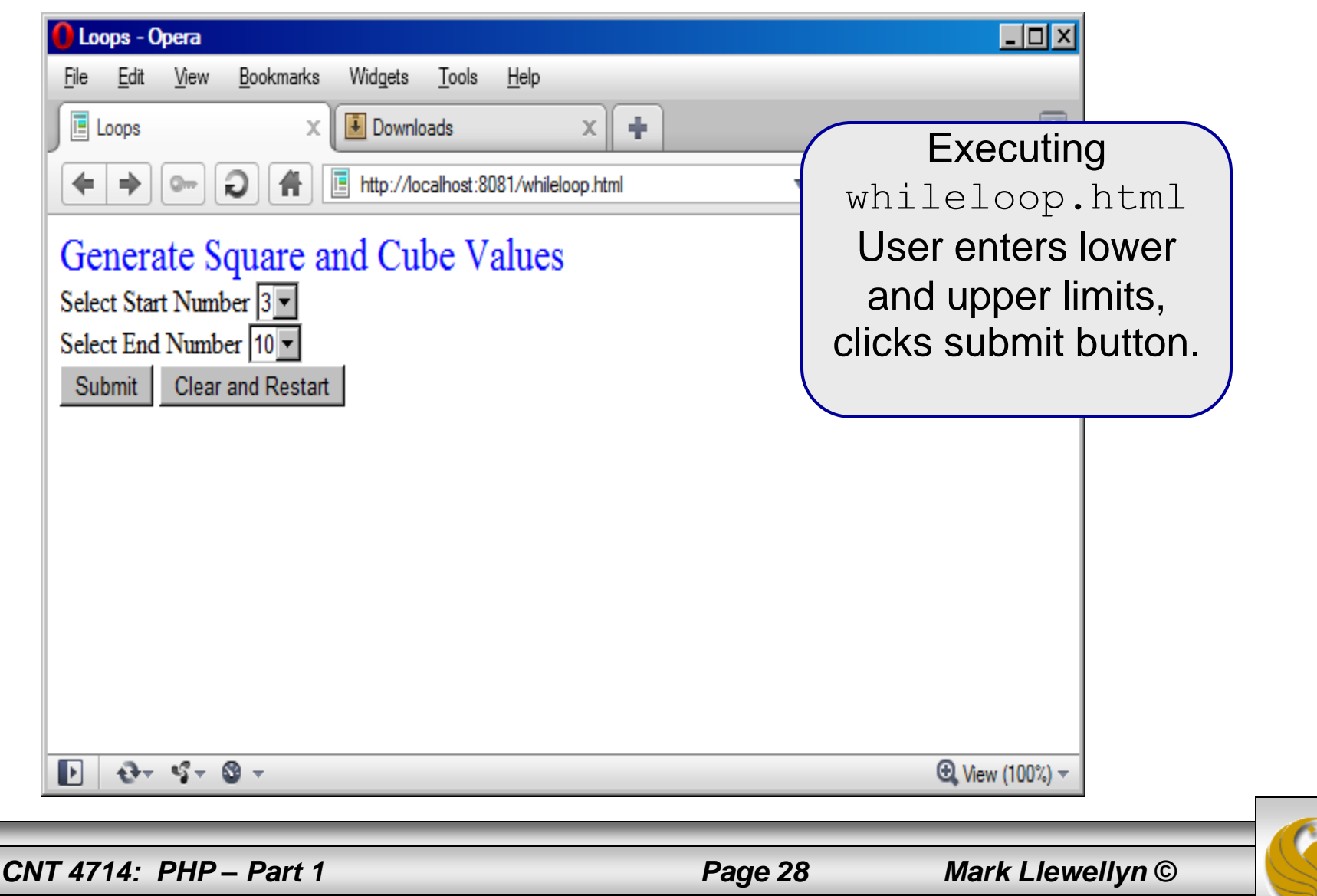

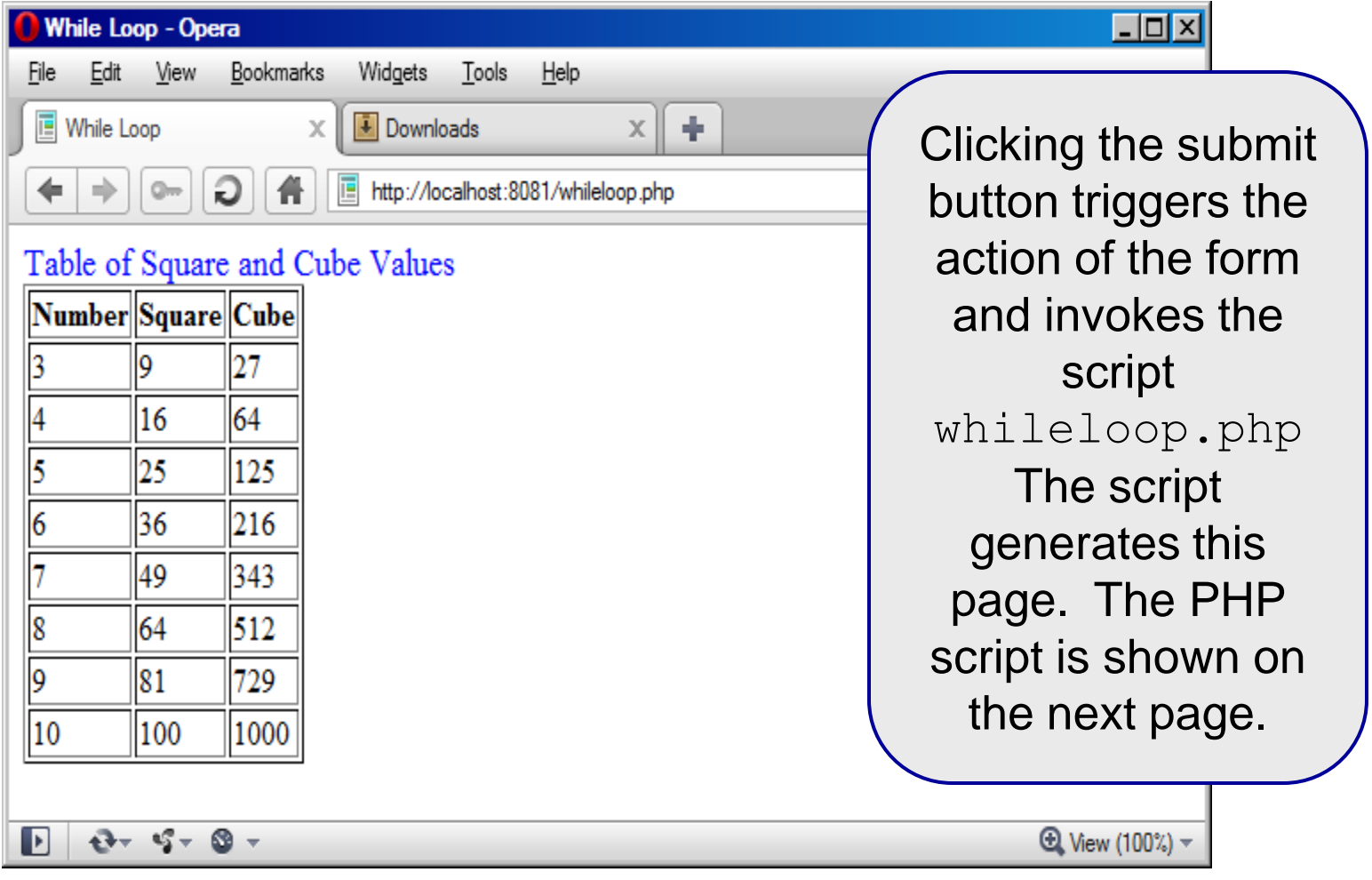

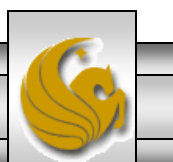

*CNT 4714: PHP – Part 1 Page 29 Mark Llewellyn ©*

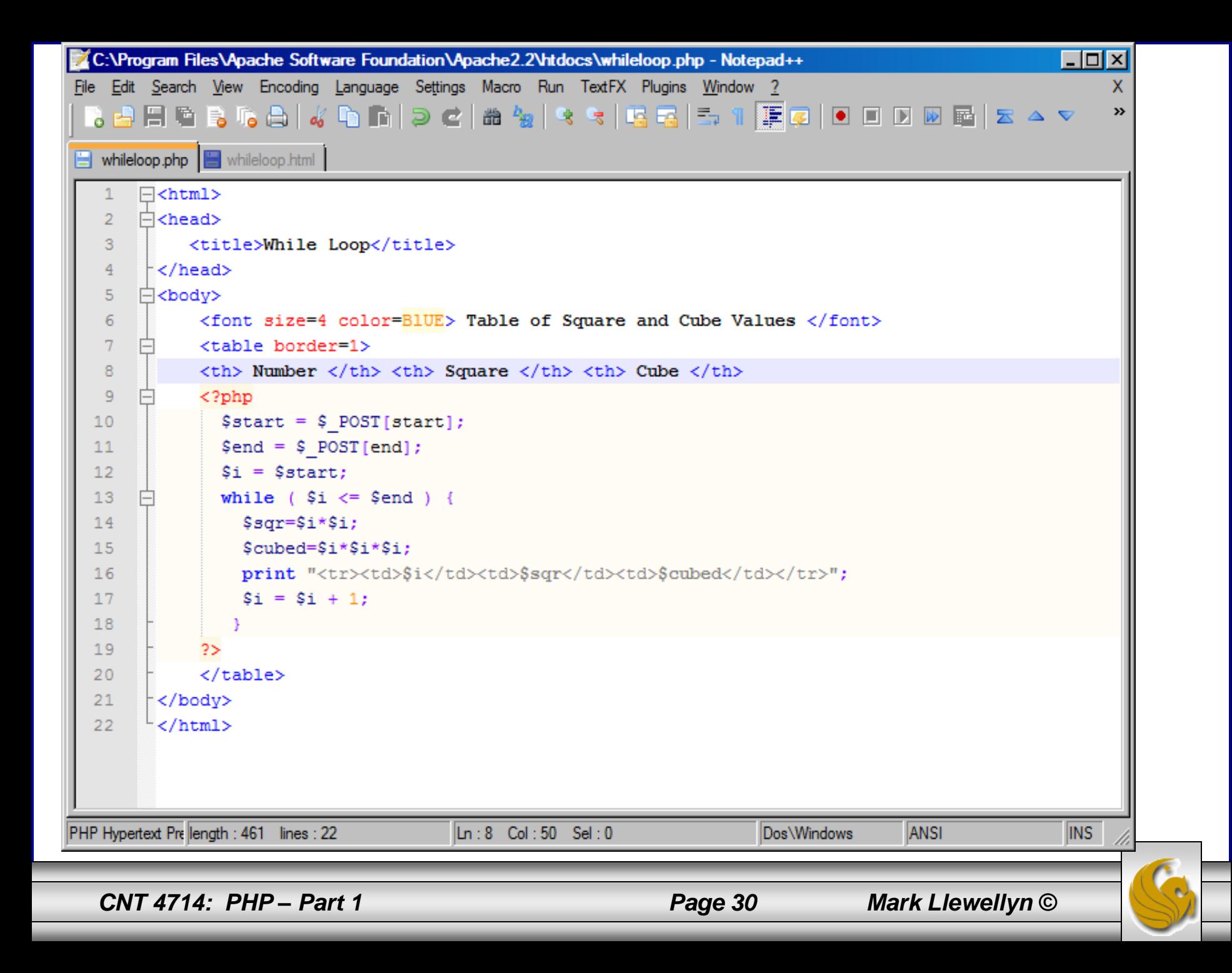

## Using PHP With REGISTER\_GLOBALS OFF

- Since PHP 4.2.0, PHP is shipped with the REGISTER\_GLOBALS configuration variable set to OFF. Prior to version 4.2.0 this variable was set to ON, but represented a fairly large security concern, so since that time the default setting is OFF. While this setting can be overridden by local system administrators, it is wise not to do so.
- When PHP is configured with REGISTER\_GLOBALS set to OFF, you need an extra step to receive input from forms, cookies, or session variables.
- You can tell your PHP site's status of REGISTER\_GLOBALS by running the phpInfo() function that was shown in the hello.php script in the setting up PHP section of notes (repeated here)…

*CNT 4714: PHP – Part 1 Page 31 Mark Llewellyn ©*

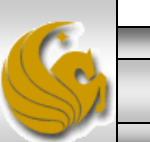

## A PHP Test Example

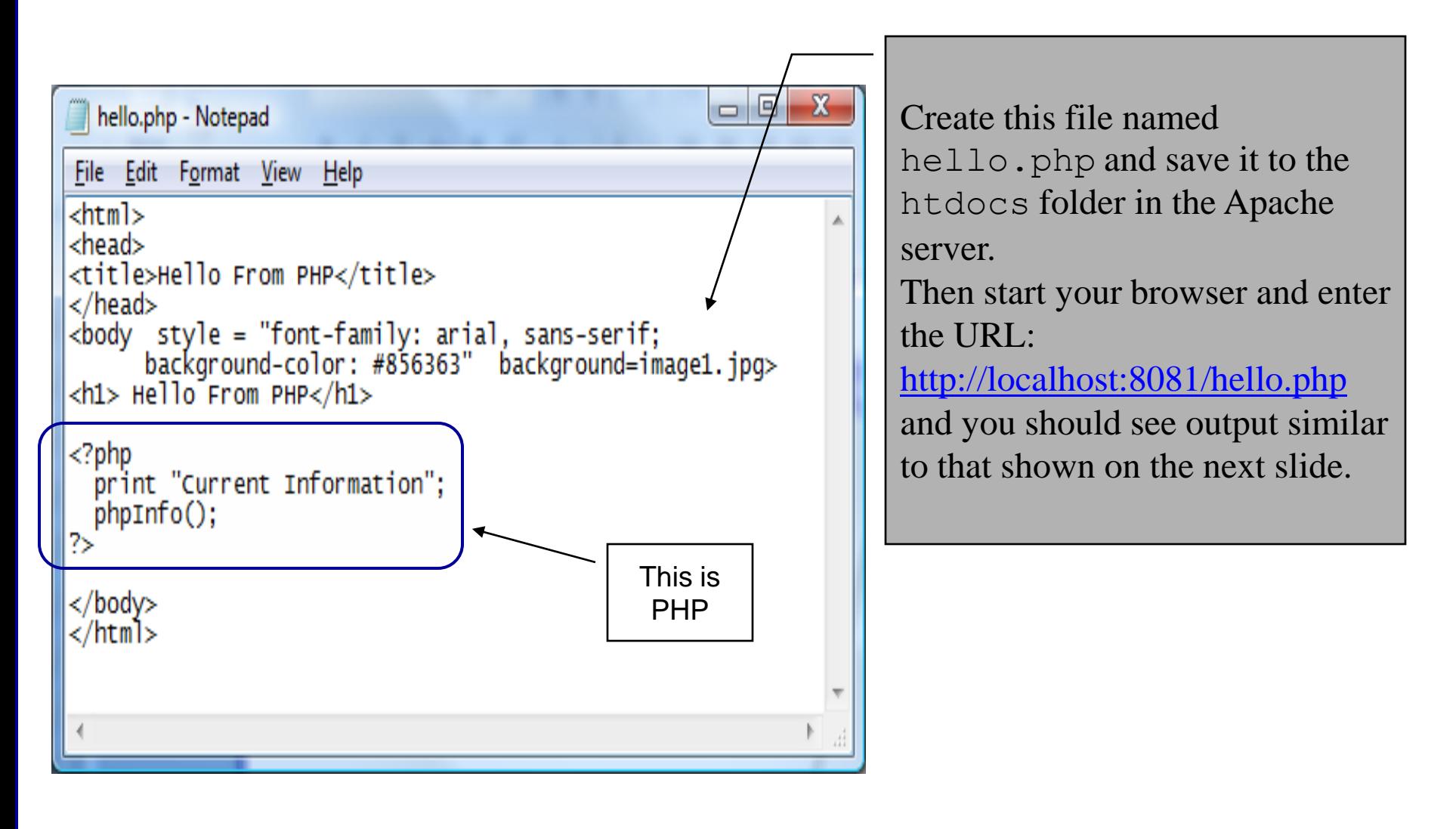

*CNT 4714: PHP – Part 1 Page 32 Mark Llewellyn ©*

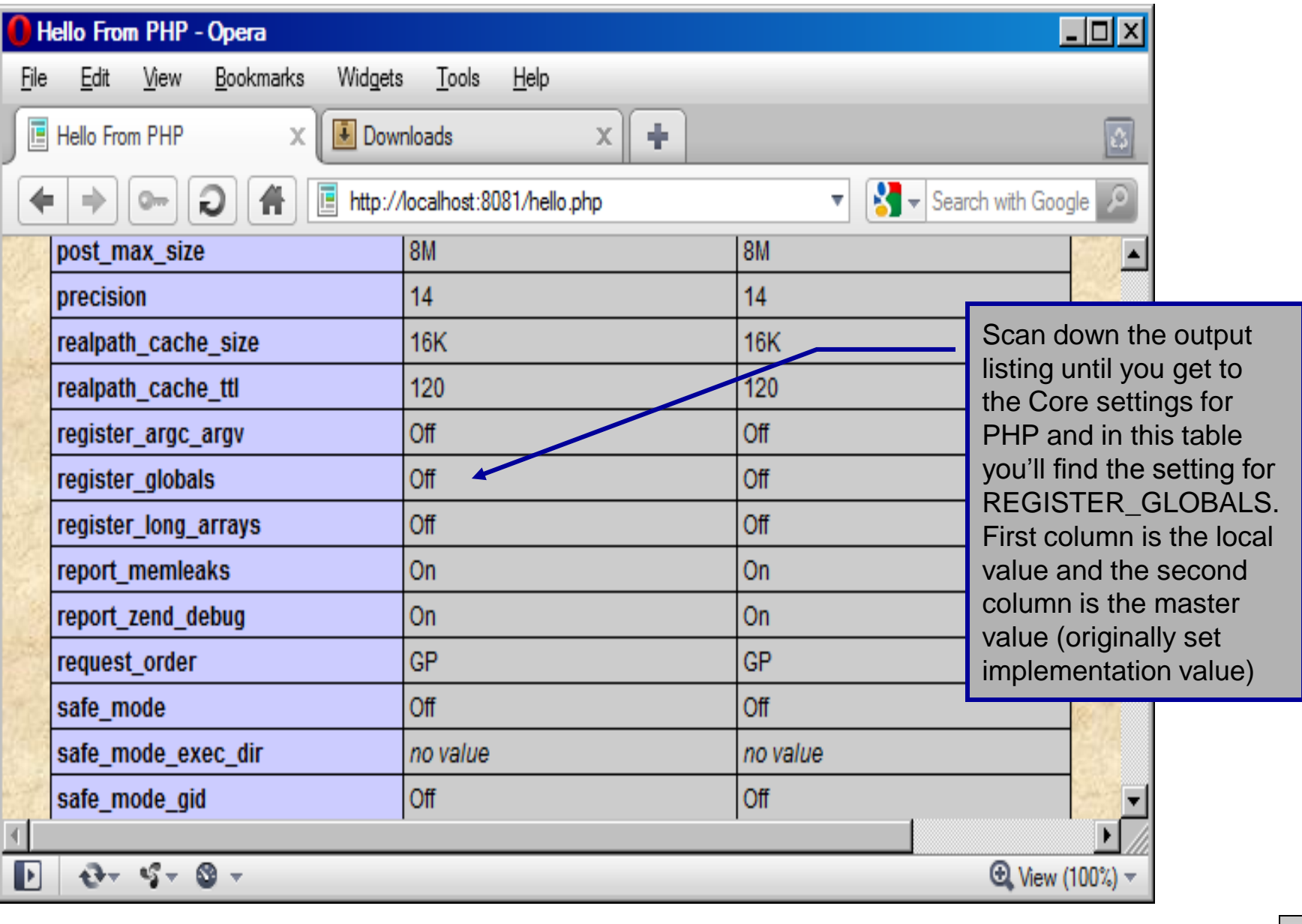

*CNT 4714: PHP – Part 1 Page 33 Mark Llewellyn ©*

## Using PHP With REGISTER\_GLOBALS OFF

- When REGISTER GLOBALS is set to OFF you must receive XHTML form input data using the \$\_POST, or \$\_GET associative arrays.
- Go back and look at the PHP scripts on pages 25 and 30 and you will see the \$\_POST associative array has been used in both examples to extract the input form data.
- We'll deal with this in more detail later, but for now these two examples should give you a good idea of how form data extraction is handled in PHP scripts.
- There are many other associative arrays utilized in PHP. The remainder of this set of notes is devoted to some of these arrays.

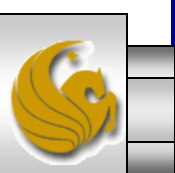

*CNT 4714: PHP – Part 1 Page 34 Mark Llewellyn ©*

## Viewing Client/Server Environment Variables

- Knowledge of a client's execution environment is useful to system administrators who want to provide client-specific information.
- Environment variables contain information about a script's environment, such as the client's web browser, the HTTP host and the HTTP connection.
	- The table on the next page summarizes some of the superglobal arrays defined by PHP.
- The XHTML document on page 37 displays the values of the server's environment variables in a table. PHP stores the server variables and their values in the  $\frac{1}{5}$  SERVER array. Iterating through the array allows one to view all of the server's environment variables.

*CNT 4714: PHP – Part 1 Page 35 Mark Llewellyn ©*

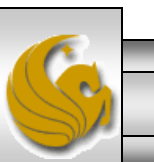

## Some Superglobal Environment Arrays

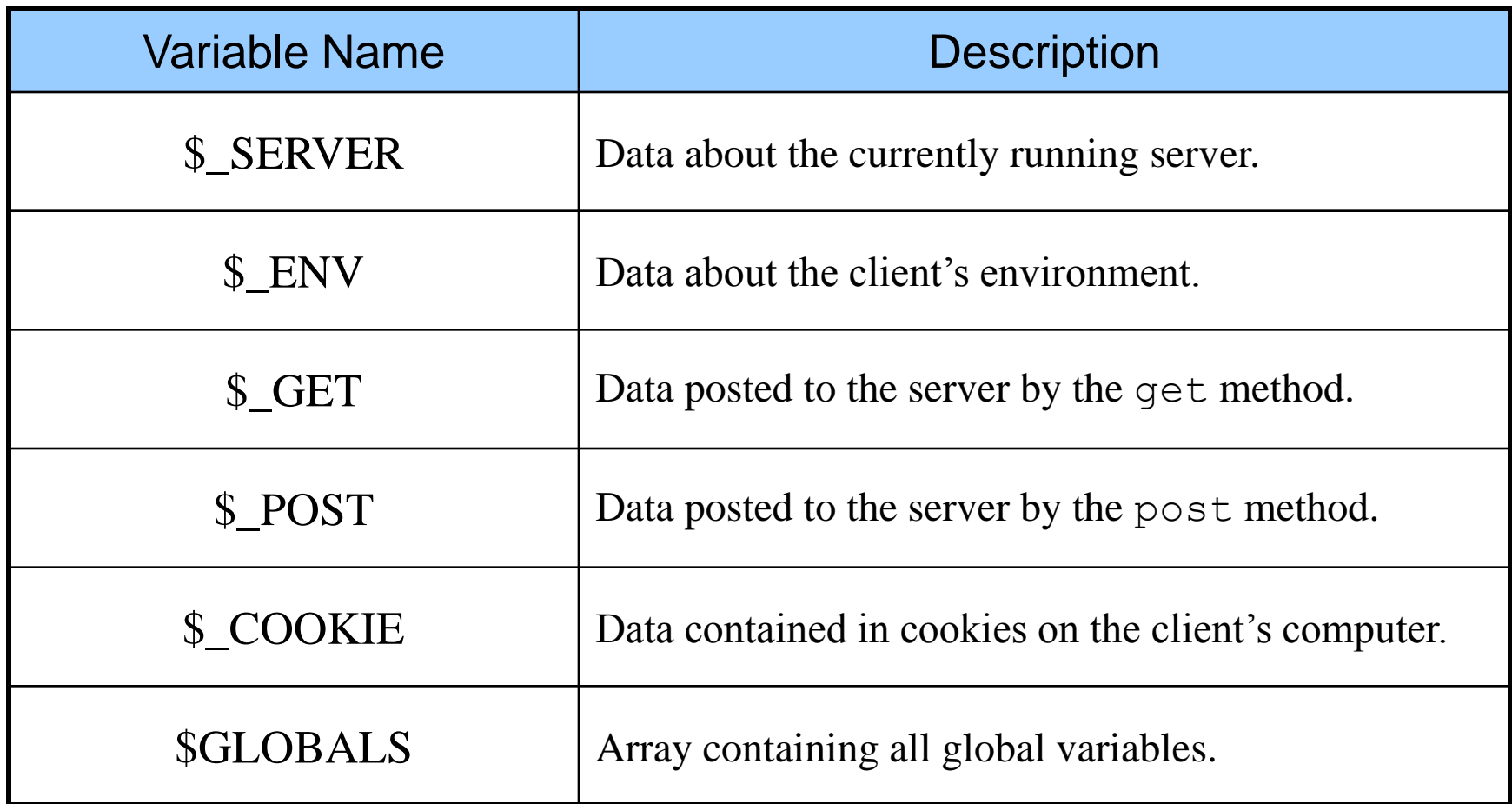

*CNT 4714: PHP – Part 1 Page 36 Mark Llewellyn ©*

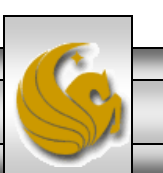

## server.php Example

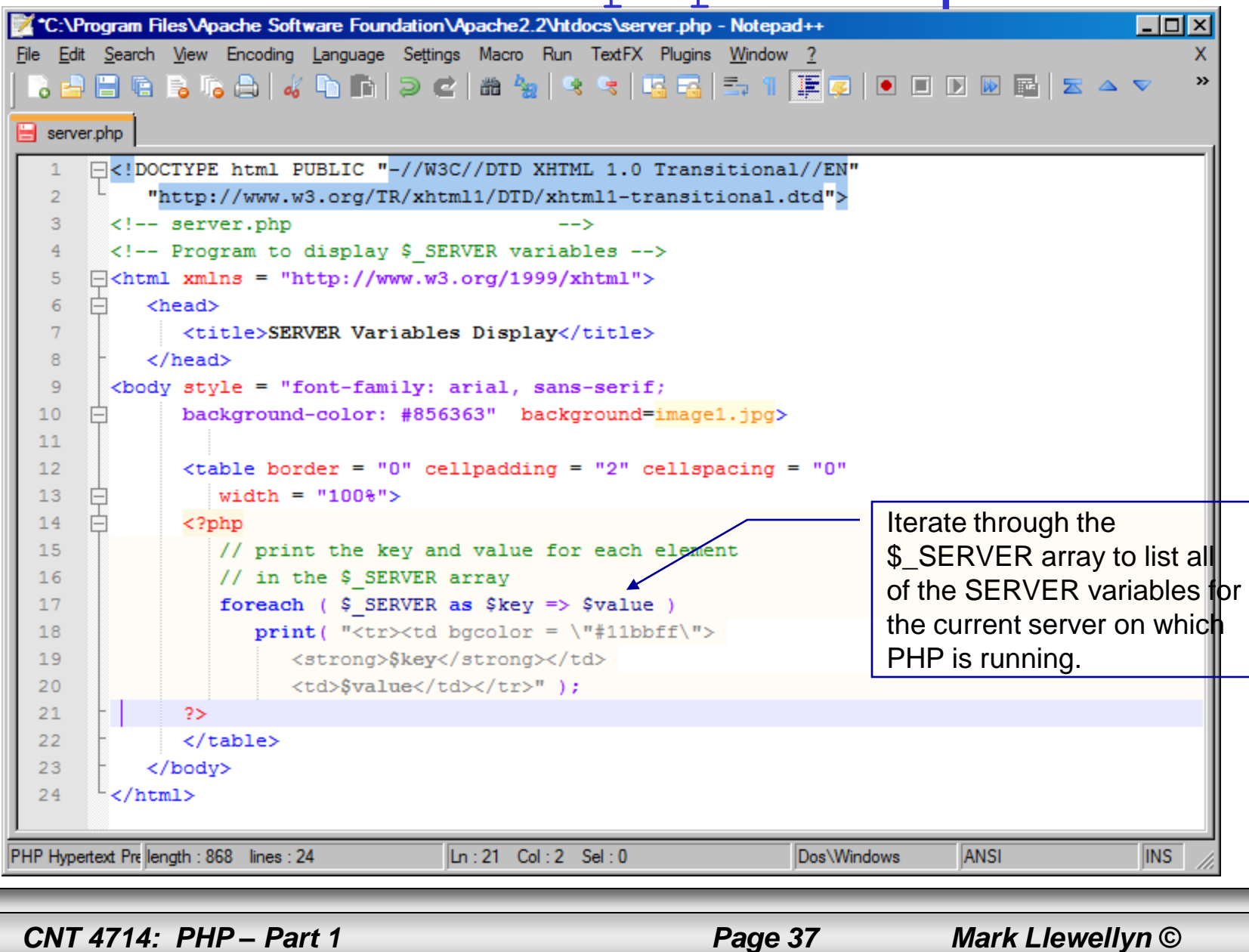

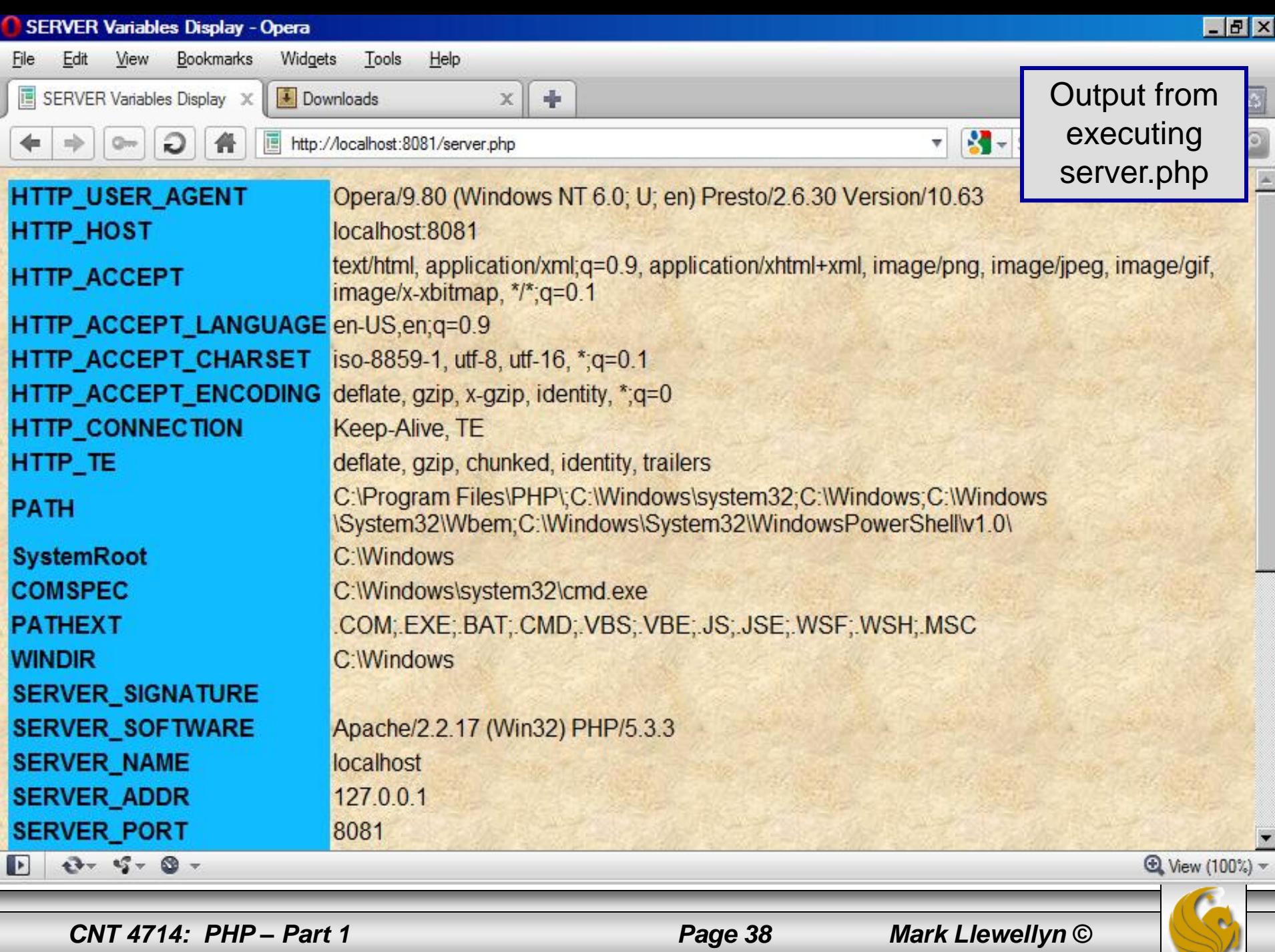